# 迪安诊断技术集团股份有限公司

# 关于召开 **2020** 年第三次临时股东大会通知的公告

本公司及董事会全体成员保证信息披露的内容真实、准确、完整,没有虚假 记载、误导性陈述或重大遗漏。

根据《公司法》和《公司章程》的有关规定,经迪安诊断技术集团股份有限 公司(以下简称"公司")第三届董事会第五十一次会议审议通过,决定于 2020 年 3 月 16 日召开公司 2020 年第三次临时股东大会,现将会议有关事项通知如下:

### 一、召开会议的基本情况

1、会议届次:2020 年第三次临时股东大会

2、会议召集人:公司董事会

3、会议召开的合法性及合规性:经公司第三届董事会第五十一次会议审议 通过,决定召开 2020 年第三次临时股东大会,召集程序符合有关法律、行政法 规、部门规章、规范性文件和公司章程的规定。

4、会议召开方式:本次会议采取现场投票和网络投票相结合的方式。公司 将通过深圳证券交易所系统和互联网投票系统向全体股东提供网络形式的投票 平台,公司股东可以在网络投票时间内通过上述系统行使表决权。

5、会议召开时间

(1)现场会议时间:2020 年 3 月 16 日(星期一)下午 13:30

(2)网络投票时间:

通过深圳证券交易所系统进行网络投票的具体时间为:2020 年 3 月 16 日上 午 9:30 到 11:30,下午 13:00 到 15:00。

通过深圳证券交易所互联网投票的具体时间为:2020 年 3 月 16 日上午 9:15 至 2020 年 3 月 16 日下午 15:00 期间的任意时间。

6、会议地点:杭州市西湖区三墩镇金蓬街 329 号迪安诊断产业基地

7、股权登记日:2020 年 3 月 10 日(星期二)

8、会议出席对象:

(1)凡 2020 年 3 月 10 日下午收市时在中国证券登记结算有限责任公司深 圳分公司登记在册的本公司全体股东均有权出席本次股东大会及参加会议表决; 股东可以书面形式委托代理人出席会议和参加表决,该股东代理人不必是公司的 股东:

(2)公司董事、监事和高级管理人员;

(3)公司聘请的见证律师及相关人员;

(4)其他相关人员。

9、投票规则:公司股东投票表决时,同一股份只能选择现场投票和网络投 票中的一种表决方式,不能重复投票;网络投票包含证券交易系统和互联网系统 两种投票方式,同一股份只能选择其中一种方式。如果出现重复投票,表决结果 以第一次有效投票结果为准。

对同一事项有不同提案的,股东或其代理人在股东大会上不得对同一事项的 不同提案同时投同意票。对不同提案投同意票的,视为投票人放弃表决权利,其 所持股份数的表决结果应计为"弃权"。

### 二、会议议题

1.00 审议《关于控股子公司凯莱谱增资暨引入投资者的议案》;

以上议案均属于普通决议议案,应当由出席股东大会的股东(包括股东代理 人)所持表决权的 1/2 通过;

上述议案已经公司第三届董事会第五十一次会议审议通过,议案内容详见公 司于 2020 年 2 月 27 日在巨潮网披露的相关文件。

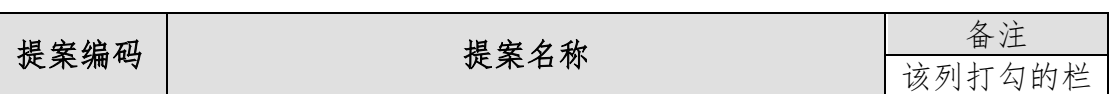

### 三、提案编码

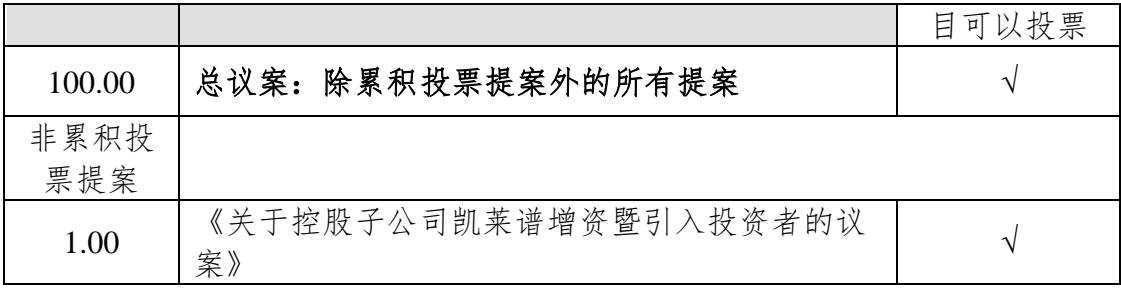

### 四、会议登记方法

1、登记方式:现场登记、通过信函或传真方式登记(格式参见附件二)。

2、登记时间:2020年3月13日9:00-17:30;信函登记以收到地邮戳为准。

3、登记地点:迪安诊断技术集团股份有限公司证券事务部(杭州市西湖区 三墩镇金蓬街329号迪安诊断产业基地),邮编310030。

4、自然人股东亲自出席会议的,应出示本人身份证、股票账户卡;委托代 理他人出席会议的,应出示本人身份证、股东授权委托书(格式参见附件三)、 委托人股票账户卡和委托人身份证。

5、法人股东应由法定代表人或者法定代表人委托的代理人出席会议。 法定 代表人出席会议的,应持股票账户卡、加盖公章的营业执照复印件、法定代表人 证明书及出席人身份证办理登记手续;法定代表人委托代理人出席会议的,代理 人持代理人本人身份证、加盖公章的营业执照复印件、法定代表人出具的授权委 托书(格式参见附件三)、法定代表人证明、法人股东股票账户卡办理登记手续。

6、以上证明文件办理登记时出示原件或复印件均可,异地股东可采取信函 或传真方式登记。但出席会议签到时,以上证明文件必须出示原件。

### 五、参加网络投票的具体操作流程

在本次股东大会上,股东可以通过深交所交易系统和互联网投票系统(网址: http://wltp.cninfo.com.cn)参加投票,网络投票的具体操作流程见附件一。

### 六、会务联系方式

1、联系地址:杭州市西湖区三墩镇金蓬街 329 号迪安诊断证券事务部,邮 政编码: 310030。

2、联系人:沈立军 祝迪生 马玉强

3、电话:0571-58085608

4、传真:0571-58085606

# 七、其他事项

1、本次会议会期半天,与会人员的食宿、交通费自理。

2、单独或者合计持有公司 3%以上股份的股东,可以将临时提案于会议召开 十天前书面提交给公司董事会。

# 八、备查文件

1、《迪安诊断技术集团股份有限公司第三届董事会第五十一次会议决议》;

2、深交所要求的其他文件。

特此公告。

迪安诊断技术集团股份有限公司

### 董事会

2020 年 2 月 27 日

# 附件一:参加网络投票的具体操作流程

本次股东大会向股东提供网络形式的投票平台,股东可以通过深交所交易系 统和深交所互联网投票系统(http://wltp.cninfo.com.cn)参加网络投票, 网络投 票的具体操作流程如下:

# 一、 网络投票的程序

1、股东投票代码:365244;

2、投票简称:迪安投票

3、议案设置及意见表决

(1)议案设置

### 股东大会议案对应"议案编码"一览表

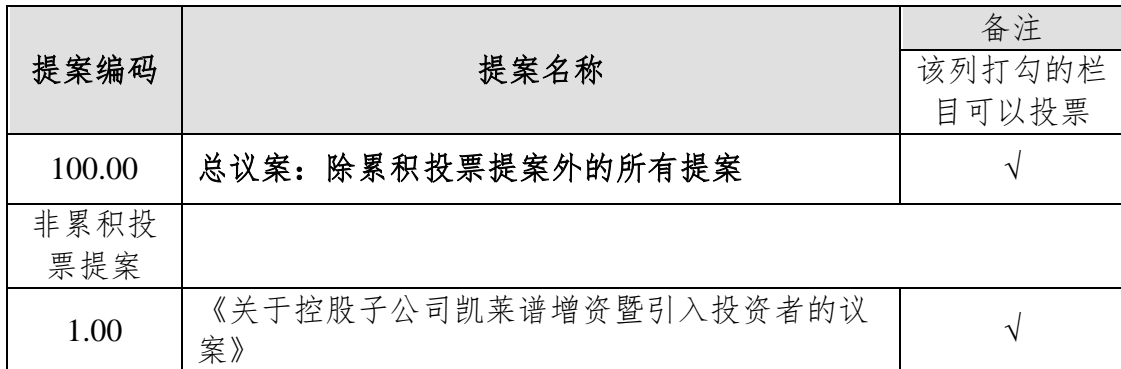

(2)填报表决意见或选举票数

对于非累积投票提案,填报表决意见:同意、反对、弃权。

4、股东对总议案进行投票,视为对除累积投票议案外的其他所有议案表达 相同意见。

股东对总议案与具体提案重复投票时,以第一次有效投票为准。如股东先对 具体提案投票表决,再对总议案投票表决,则以已投票表决的具体提案的表决意 见为准,其他未表决的提案以总议案的表决意见为准:如先对总议案投票表决, 再对具体提案投票表决,则以总议案的表决意见为准。

# 二、通过深交所交易系统投票的程序

1、投票时间:2020年3月16日的交易时间,即9:30-11:30 和13:00-15:00。

2、股东可以登录证券公司交易客户端通过交易系统投票。

### 三、采用互联网投票的投票程序

1、互联网投票系统开始投票的时间为 2020 年 3 月 16 日(现场股东大会召 开当日)9:15-15:00。

2、股东通过互联网投票系统进行网络投票,需按照《深圳证券交易所投资 者网络服务身份认证业务指引》的规定办理身份认证,取得"深交所数字证书" 或"深交所投资者服务密码"。

3、股东根据获取的服务密码或数字证书,可登录http://wltp.cninfo.com.cn在 规定时间内通过深交所互联网投票系统进行投票。

{\n
$$
\# \frown
$$
:

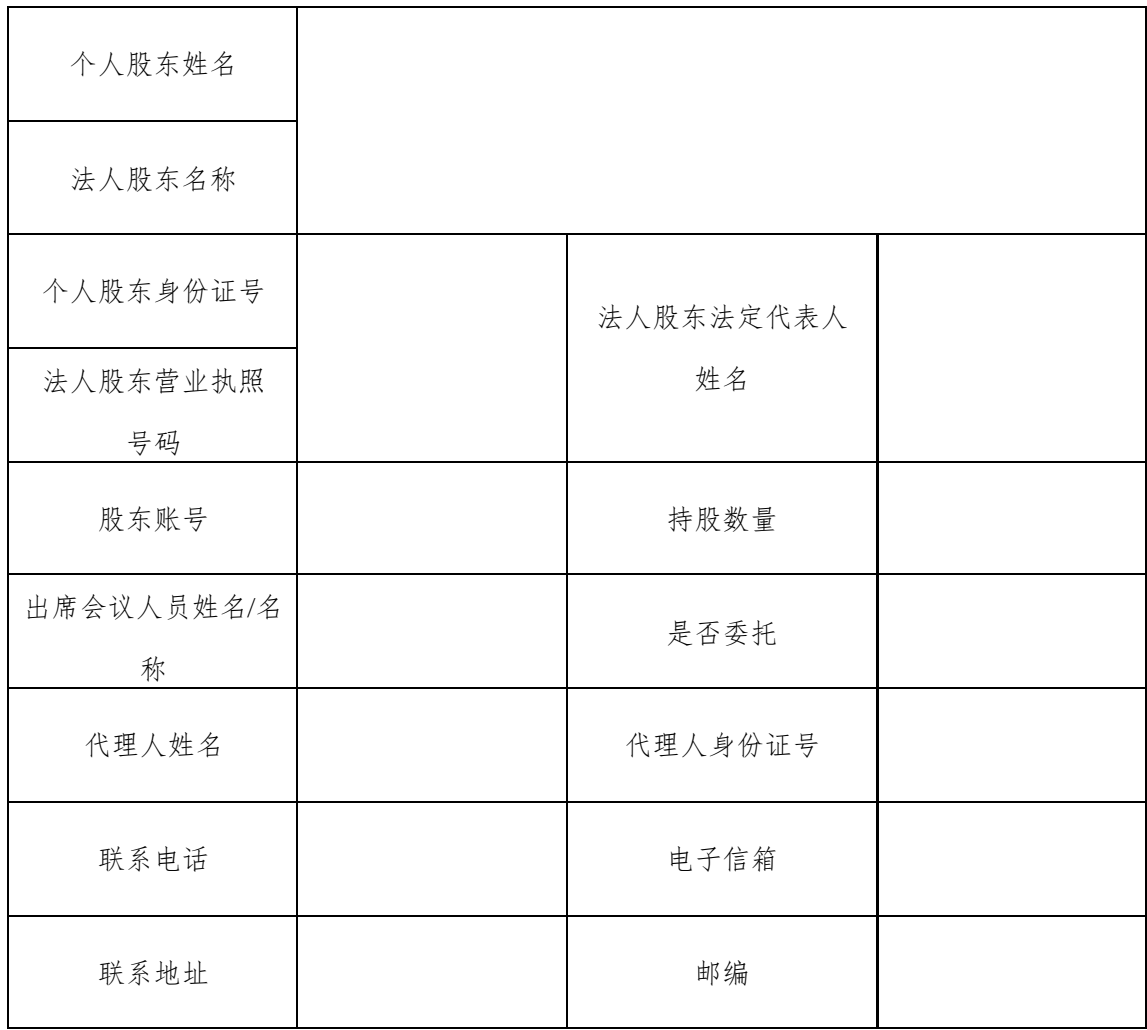

迪安诊断技术集团股份有限公司股东参会登记表

附件三:

# 授权委托书

兹委托 (先生/女士)代表本人/单位出席迪安诊断技术集团股 份有限公司 2020 年第三次临时股东大会。本人/单位授权 (先生/ 女士)对以下表决事项按照如下委托意思进行表决,并授权其签署本次会议需要 签署的相关文件。

## 委托表决事项及表决意思

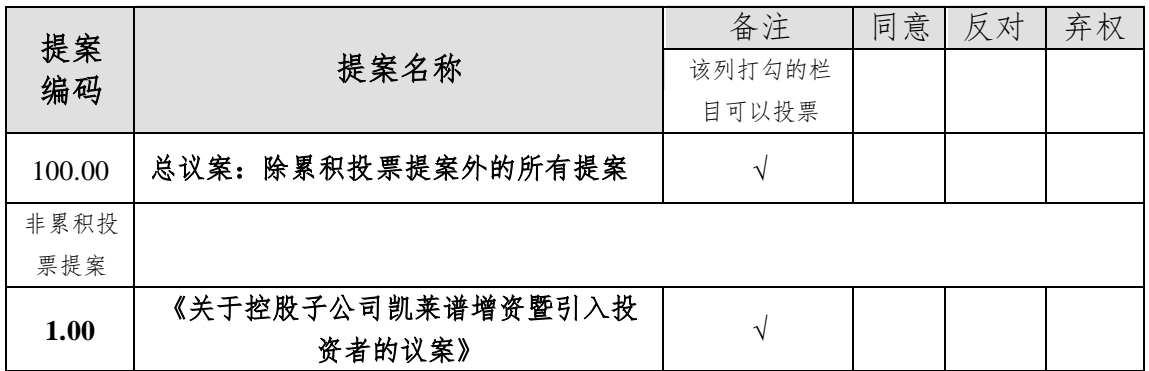

委托人姓名或名称(签章):

委托人身份证号码(营业执照号码):

委托人证券账户:

委托人持股数:

受托人签名:

受托人身份证号:

委托书有效期限:自本授权委托书签署日至本次股东大会结束

委托日期: 年 月 日

附注:

1、如欲对议案投同意票,请在"同意"栏内相应地方填上"√";如欲对议案投反对票,请 在"反对"栏内相应地方填上"√";如欲对议案投弃权票,请在"弃权"栏内相应地方填上"√"。

2、授权委托书复印或按以上格式自制均有效。

3、单位委托须加盖单位公章。